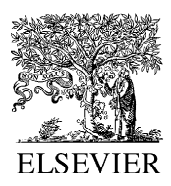

Journal of Chromatography A, 974 (2002) 223–230

**JOURNAL OF CHROMATOGRAPHY A** 

www.elsevier.com/locate/chroma

# Automated storage of gas chromatography–mass spectrometry data in a relational database to facilitate compound screening and identification

J.A. Staeb<sup>a, \*</sup>, O.J. Epema<sup>a</sup>, P. van Duijn<sup>a</sup>, J. Steevens<sup>b</sup>, V.A. Klap<sup>a</sup>, I.L. Freriks<sup>a</sup>

a *Institute for Inland Water Management and Waste Water Treatment*, *RIZA*, *P*.*O*. *Box* 17, <sup>8200</sup> *AA Lelystad*, *The Netherlands* b *TLC Chemistry and Software*, *Amsterdam*, *Simonshavenstraat* 60, <sup>1107</sup> *VC Amsterdam*, *The Netherlands*

## **Abstract**

This paper describes a database containing mass spectra from gas chromatography–mass spectrometry (GC–MS) measurements as a tool for easy screening for multiple compounds. In this way additional compounds can be reported from the same run together with routine pesticide monitoring with little effort. The relevant analytical data from the GC–MS measurements are transferred automatically to a database. Search algorithms in the database, containing the US EPA and Dutch NEN GC–MS identification criteria as standard settings, are used to identify compounds in the data. Screening of samples analysed in our laboratory show the ubiquitous presence of—up until now in monitoring largely overlooked compounds in surface waters in The Netherlands. Most frequently found compounds include TAED (complexing agent), 2-methyl quinoline (industrial solvent), atrazin and desethylatrazin (pesticide and degradation product), caffeine (human consumption), surfinol-104 (anti foaming agent), HHCB (Galaxolide) and AHTN (Tonalide; fragrances). The database can also be used to quickly search a large number of datafiles for rare contaminants. This way, some interesting compounds such as pentoxifilin (a pharmaceutical) and Irgarol 1051 (an antifouling compound) were found. 2002 Elsevier Science B.V. All rights reserved.

*Keywords*: Data storage, automated; Database, GC–MS; Identification criteria, GC–MS; Irgarol 1051; Pentoxifilin

present in environmental samples, the data usually the original analyses are usually not easily accessible reported by analytical laboratories to their customers for quick later screening. In order to account for are remarkably limited. It is due to quality control changing interests over time and to allow multiple considerations that only a few compounds are re- sample screening, another method of data storage is ported while other compounds that are present in the required. same chromatographic run are skipped. It is often Ouchi described the versatility of modern desk-top later that interest in other compounds arises. How- database packages for data management in general

**1. Introduction** ever, even semi quantitative indication of the presence of those compounds then turns out to be an In view of the large number of organic compounds elaborate task. The acquired GC and GC–MS data of

and their applicability to analytical chemistry in <sup>\*</sup>Corresponding author. Tel.: +31-320-298-657; fax: +31-320-<br><sup>\*</sup>Corresponding author. Tel.: +31-320-298-657; fax: +31-320-298-799. a database for screening food samples on pesticide *E-mail address:* [j.staeb@riza.rws.minvenw.nl](mailto:j.staeb@riza.rws.minvenw.nl) (J.A. Staeb). residues [3]. The analytical data described by these

PII: S0021-9673(02)01309-2

 $0021-9673/02/\$$  – see front matter  $\circ$  2002 Elsevier Science B.V. All rights reserved.

workers consisted of GC traces obtained by flame scan electron impact (EI) mass spectra are acquired. ionization detection (FID), FPD (flame photometric Data acquisition and processing were performed detection) and nitrogen–phosphorus detection using an Agilent 6890 GC and 5973 MSD system. (NPD). Acquired GC data were automatically loaded The database is built using Microsoft Access. into a database program. The major function of the program was to compare sample chromatograms 2 .2. *Data processing and data transfer* with those of a reference set of pesticides and matrix chromatograms. The acquired data are analysed by a technician

waterworks developed an expert system called Infos- compounds. In the next step an Agilent Chemstation pec [4]. The formula is that all members load the algorithm transfers—next to the identified comdatabase with analytical data (retention indices and pounds—all relevant mass spectra into the database mass spectra), while KIWA maintains the quality of (Fig. 1). To this end the algorithm reports all the identification and quantitation parameters. Sam- possible interesting compounds present in the chrople results may be stored but peak assignment is matogram by integrating all ion chromatograms from fixed after the results are put into the database. It is  $m/z$  35 up to  $m/z$  500. For each peak the Kovats not possible to change assignments after new com- retention index is calculated and suggestions of the pounds are discovered except for predefined ''un- identity are included using the built-in probability

compounds in the environment we decided that it establish the precise Kovats indices of the calibrated was desirable to retain the exact spectrum in the target compounds by comparing them with an alkane database in order to allow for renewed identification mixture on the instrument used. Next, in routine when new knowledge becomes available. To that work the algorithm uses the retention times of end, in the presented approach an algorithm was calibrated target compounds to calculate the Kovats written that reports all peaks in a chromatogram indices of unknown peaks. This way very reliable above a certain threshold to a database. In this paper Kovats indices are obtained even if the column is we present the algorithm and the relational database. made shorter or gas flows are not stable over a Search facilities in the database allow retrospective longer time. On average the chemstation algorithm automatic or manual assignment of compound names reports some 800 peaks for each surface water to GC–MS peaks using standardized or user defined chromatogram. This is comparable to the AMDIS GC–MS criteria. **program that reported approximately the same num-**

### 2 .1. *Samples and analysis*

In our laboratory samples of various origins like surface, interstitial, sewage, drinking and ground- In a relational database information is grouped in waters, sediments and particulate suspended matter tables that can be related via keys. Fig. 2 shows a were analysed. One standard analytical procedure diagram of the database. The framework consists of involves prefiltration of a volume of 0.1–3 l water three tables of which the composing fields are and subsequent adsorption of organic compounds on indicated. The database is divided into two different a polymer column. After drying the column, ad- sections: analytical data and reference data. sorbed compounds are eluted with dichloromethane. The heart of the database is the analytical data A recovery standard (1-chlorodecane) is added to the section (left part in Fig. 2), composed of the table eluent and the sample is analysed by GC–MS. Full MSPEAKS and SAMPLEINFO. These tables con-

For GC–MS spectra KIWA, RIZA and several using a calibration table containing 20–40 target identified'' compounds. based matching algorithm [5] and a mass spectra In view of the large number of still unidentified library. For the Kovats index calculation one has to ber of peaks for the same test chromatogram. The possibility to import AMDIS results automatically **2. Experimental** into the database will be ready by the time this paper is published.

### 2 .3. *The database*

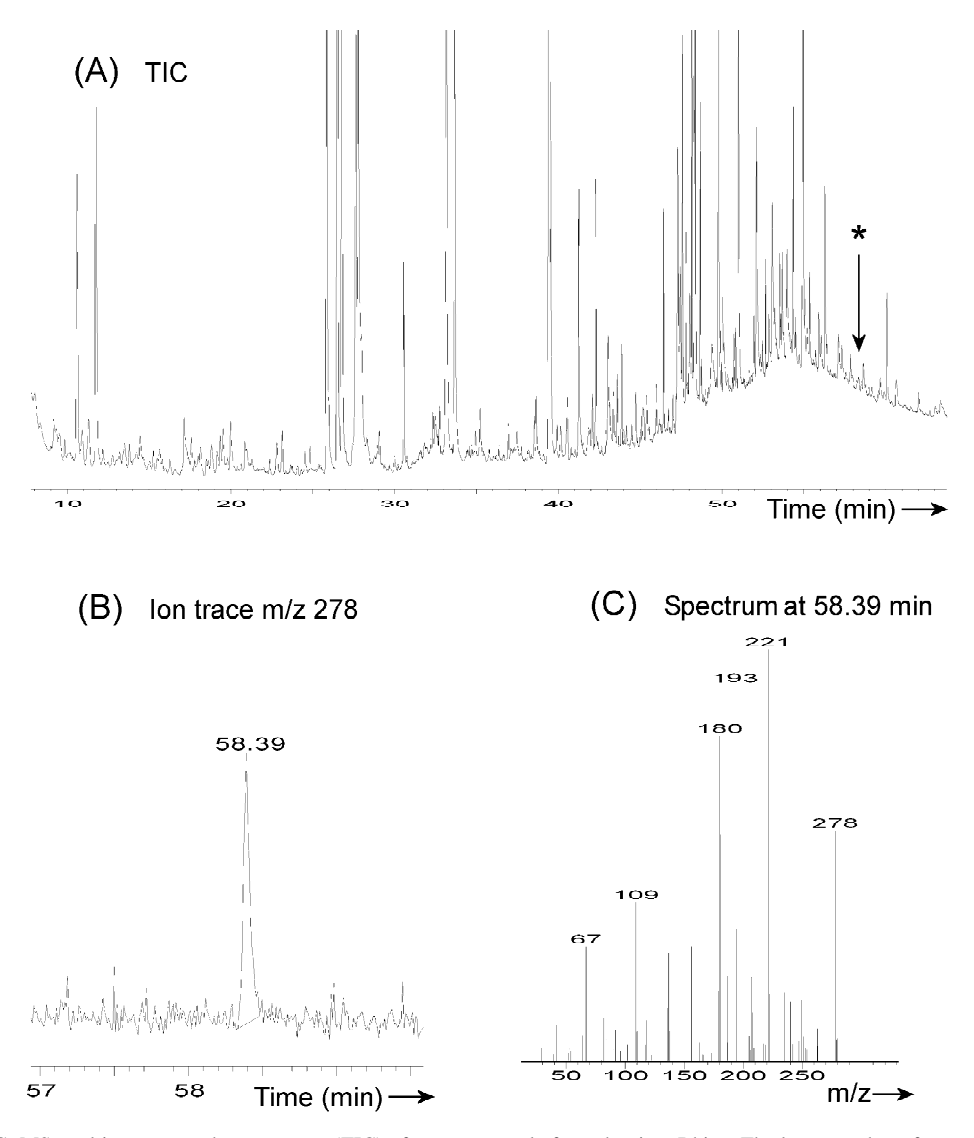

Fig. 1. (A) GC–MS total ion current chromatogram (TIC) of a water sample from the river Rhine. The large number of compounds present form a large hump in the chromatogram. In routine monitoring only 20–70 specific compounds are identified while the other information present in the chromatogram is not used. The data extraction algorithm searches all ion traces from *m*/*z* 35 to *m*/*z* 500. (B) By searching ion trace 278 (and other traces) a compound is discovered at a retention time of 58.39 min that is not visible at all in the TIC (see arrow with asterisk in A). (C) The background subtracted spectrum at this retention time is automatically transferred to the database and is later identified by the comparison algorithm as the pharmaceutical pentoxifylin.

tain the acquired analytical data, i.e., some 800 peaks ''unknown''. The field Qcode refers to the reliability for each chromatogram including MS spectrum, of the identification method. Three different codes Kovats index and sample information. Most fields are distinguished. The highest reliability code ''0'' is have self-explanatory names, like SampleName, given to compounds, which are target compounds KovatsIndex, RetTime, Area, Height, MassX and identified by the technician using the Agilent chem-IntensX. The field CompoundName refers to an station software in the daily laboratory routine. identified compound or is otherwise assigned as Qcode "3" is reserved for unknown compounds.

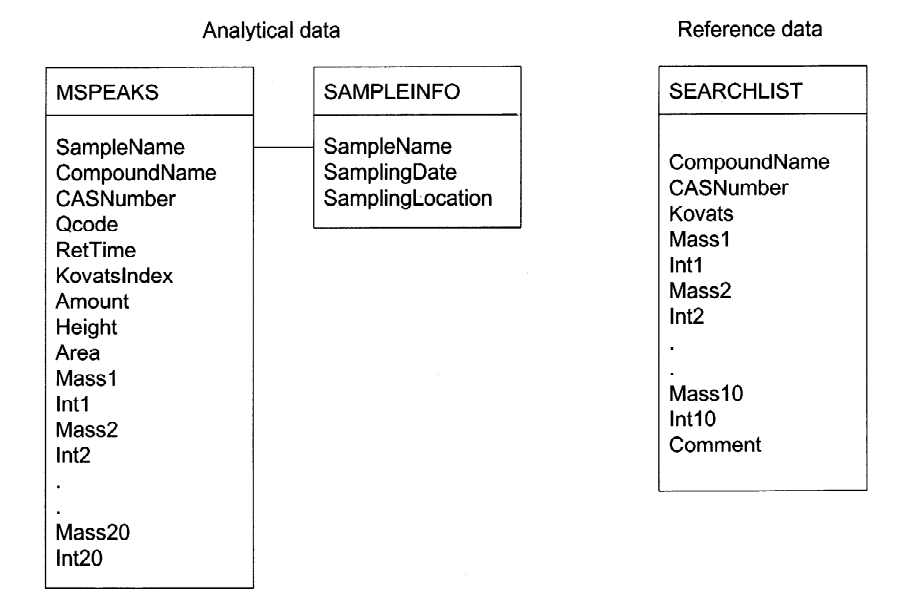

Fig. 2. Diagram of the database framework. A relation between two fields is indicated by a connection line. Table contents are described in the text.

tified via the database (hence DB). Currently, compound identified by a technician. MSPEAKS contains over one million records A few standard sets of criteria exist that describe

contains a table of currently more than a thousand order to identify the compound (Table 1). The US known compounds. Unlike a normal mass spectral Environmental Protection Agency (EPA) criteria [6] library this table includes Kovats retention indices require five  $m/z$  values at intensities  $\pm 50\%$  of the and is restricted to compounds that are known to calibrated intensity and use a retention criterion of occur in the environment.  $\pm 15$  s. The Dutch Institute for Normalisation (NEN)

comparison of all (identified and not yet identified) [7]. Fig. 3 shows the search parameter screen which peaks in the analytical data section with the reference allows the user to perform any required search. data (expert knowledge). In this way the database is After a search is performed it is possible to change able to identify compounds. If the tolerances used for "unknown" compounds to "identified" compounds

Finally, Qcode "DB" is used for compounds iden-<br>identified by the database can almost equal that of a

(5peaks) from over 1300 samples. the masses that should be present at specified The reference data section (right part in Fig. 2) intensities and the allowed Kovats index deviation in has published a set of criteria requiring three *m*/*z* 2 .4. *Screening using the database* values at intensities within a narrower specified window  $(\pm 10\% + 0.1*Int_{cal}$  and require a retention A search algorithm in the database allows the deviation window of 0.2% for positive identification

identification are small the reliability of a compound automatically or manually (see Fig. 4). Next to our

Table 1

Overview of US EPA and Dutch NEN GC–MS criteria and the set of criteria used in the current report

| Criterion        | EPA identification | NEN identification     | NEN indication           | Present paper |
|------------------|--------------------|------------------------|--------------------------|---------------|
| Number of masses |                    |                        | 3 (above decision limit) |               |
| Intensity window | $0.5*$ intensity   | $0.1*$ intensity + 10% | Must be present          | 20%           |
| Kovats window    | . . S              | 0.2%                   | .0%                      | $.0\%$        |

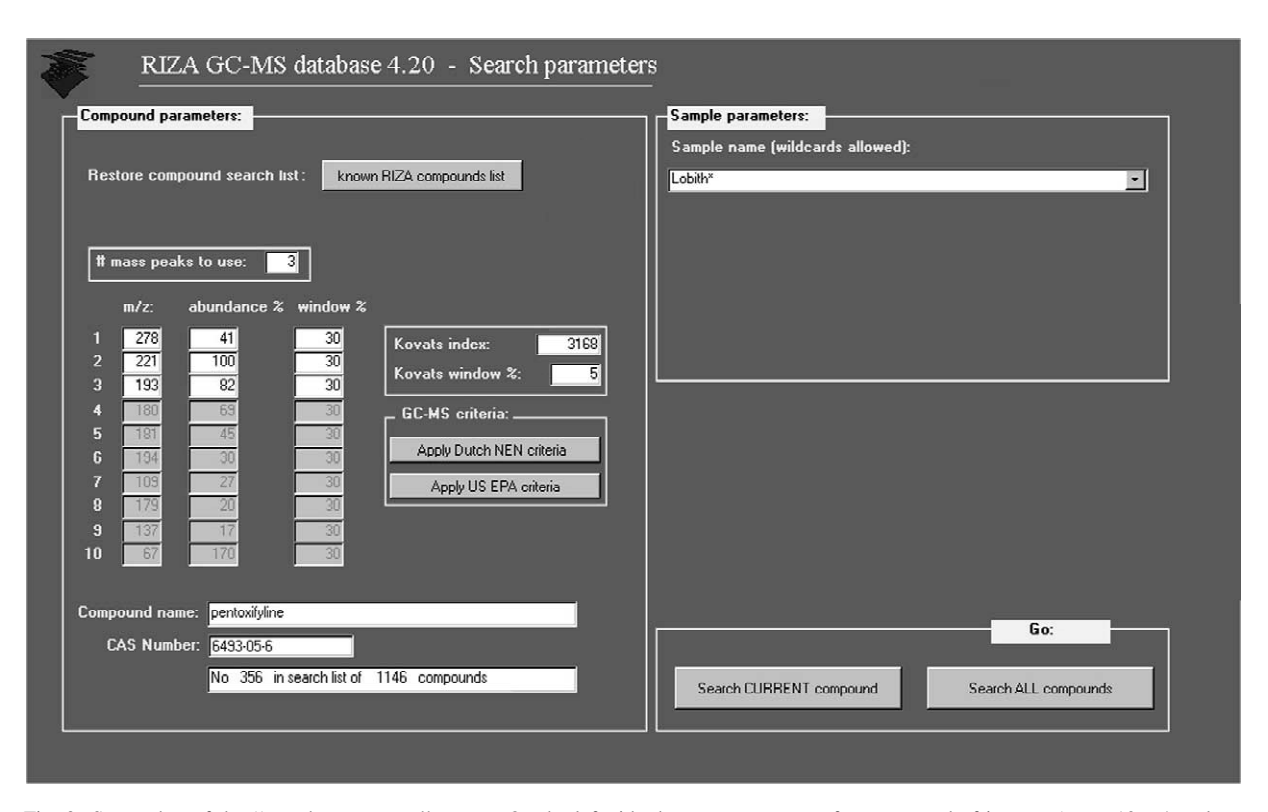

Fig. 3. Screenshot of the "search parameters" screen. On the left side the mass spectrum of a compound of interest (up to 10  $m/z$  values and intensities) can be typed in with tolerance windows for the intensities. In the Kovats index field the Kovats index and tolerance window can be given. Next a search on one specific sample or all samples in the database can be started by pressing the button ''search CURRENT compound". Alternatively a list of  $>1000$  known compounds can be loaded ("known RIZA compound list") and one or all compounds can be selected. Next a search may be started for all known compounds (''search ALL compounds'').

section contains literature spectra and Kovats in- consequence some compounds—that are in fact dices. Of course data acquired on our own instru- present—are omitted (so-called false negative rements is the most reliable for the evaluation of the sults). samples measured on the same instrument, but For screening purposes it is better to apply less literature data are helpful for compounds we have strict criteria in order not to miss important connot measured ourselves. the same time one has to accept a the same time one has to accept a

criteria are developed to provide a high certainty of concentrations. the presence of the compounds (and thus to avoid (2) Deviations in Kovats index. Although a lot of

own spectra and Kovats indices the reference data false positive results). When using strict criteria, as a

larger number of false positive results. The most important reasons for false negative results were:

**3. Results and discussion** (1) Contaminated spectra due to coelutions. The algorithm has a built-in background subtraction, but 3 .1. *Identification criteria for compounds* this fails at very low concentrations. When coelutions at certain  $m/z$  values or at high concentrations are It was found that when using strict criteria such as present the spectrum is not pure enough to be the EPA or NEN criteria (Table 1) many compounds recognized. A good deconvolution algorithm in the were missed. This is in line with expectation as these future might help to bring better spectra even at low

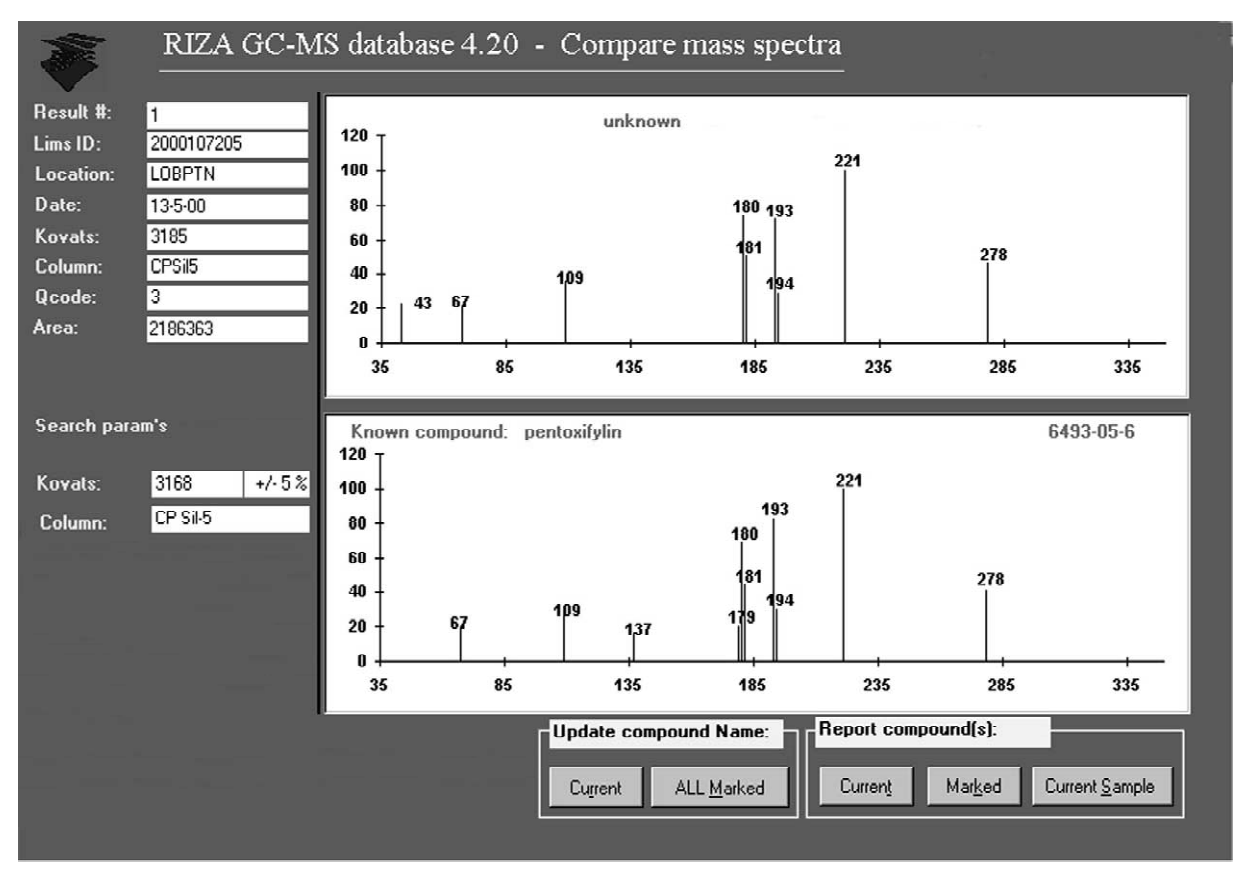

Fig. 4. Screenshot of the ''compare mass spectra'' screen. After a search has been carried out, identified peaks can be inspected visually and compound names can be assigned to the peaks. The information on the upper half of the screen applies to the sample and the unidentified mass spectrum found. The lower half shows the suggested identification.

in everyday routine deviations above 0.2% do occur. noisy spectra. Therefore the identifications were However if one realizes the necessity of good deemed as unreliable. At present the database has no retention time calibration and stability this may be option to estimate concentrations. In a future version improved a good deal. this will be included so it will be easier to remove

The most important reasons for false positive results at low concentrations. results were: For the above reasons in this study less strict

rather non-specific mass spectra (peaks at low  $m/z$  the database results were checked manually. Indeed values) were reported by the database, but after several compounds that were reported regularly by manual inspection their presence was found to be the database had to be deleted, as the results were doubtful. Examples were: dihydromyrcenol (*m*/*z* 59, not considered reliable, see above. Kovats 1060), benzonitril (*m*/*z* 103 and 76, Kovats 949) and  $L$ -(-)-menthol ( $m/z$  81,71 and 95, Kovats 3.2. *Screening a large dataset of samples* 1160).

very low intensity were reported. Visual inspection years 1998–2000 a search was performed for the

effort was put into obtaining precise Kovats indices, revealed that the peaks had very low intensity and

(1) Non-specific spectra. Several compounds with criteria were used (see Table 1, last column). Next,

(2) Low concentrations. In some cases peaks with For a large set of daily samples comprising the

.1000 known compounds that were measured on spectrum was available, but not the Kovats index. instruments in our laboratory. The 22 compounds Using only the mass spectrum of five masses all most frequently found in the samples were checked sample data were searched and indeed five peaks manually and are presented in Table 2. In fact 174 matched. All the peaks had the same Kovats index compounds were found but only the top list is and visual examination of the spectra revealed that presented here. Monitoring programs generally are the five masses were indeed present in the right ratio. targeted at pesticides and would only show the In some spectra, however, other masses appeared presence of two of the 22 compounds shown here. simultaneously demonstrating co-elution of another This clearly shows that automated screening of compound. regular monitoring samples reveals a lot of extra Despite the strong mass spectral evidence for the

database was to be able to search for specific added to the list of standard compounds. compounds in ''old'' analytical data in a time-efficient mode. Recently the question arose if the 3 .4. *Searching for a single compound*: *pentoxifilin* pesticide Irgarol 1051, used as anti fouling agent on ship hulls since the late 1980s, had been present in In one sample from the river Rhine the drug surface water over the last few years. The mass pentoxifilin was found. A search with the database in

compounds present. presence of Irgarol 1051 in the samples, no retention time confirmation was obtained. For confirmation the 3 .3. *Searching for a single compound*: *Irgarol* pure compound was purchased, added to one of our 1051 standard mixtures and analysed. After this, both the chromatographic and mass spectral characteristics of One rationale behind the development of the Irgarol 1051 were known and the compound was

Table 2

The 22 most frequently found compounds by the database in samples from the river Meuse at Eijsden from the period 1/1/1998–31/12/ 2000

| Number of hits | CAS            | Compound name                                   |  |
|----------------|----------------|-------------------------------------------------|--|
| 925            | 10543-57-4     | <b>TAED</b>                                     |  |
| 915            | $91-63-4$      | Quinoline, 2-methyl-                            |  |
| 886            | 1222-05-5      | HHCB (Galaxolide)                               |  |
| 771            | 1912-24-9      | Atrazin                                         |  |
| 629            | 6190-65-4      | Desethylatrazin                                 |  |
| 546            | 58-08-2        | Caffeine                                        |  |
| 544            | 3622-84-2      | Benzenesulfonamide, N-butyl-                    |  |
| 431            | 260-94-6       | Acridine                                        |  |
| 387            | 119-61-9       | Benzophenone                                    |  |
| 364            | 126-86-3       | Surfinol-104                                    |  |
| 315            | 25265-77-4     | 2,2,4-Trimethyl-1,3-pentanediol monoisobutyrate |  |
| 308            | $108 - 75 - 8$ | Pyridine, 2,4,6-trimethyl-                      |  |
| 306            | 34590-94-8     | Dipropyleenglycol monomethylether               |  |
| 299            | 1506-02-1      | AHTN (Tonalide)                                 |  |
| 243            | 6781-42-6      | Ethanone, $1,1'$ - $(1,3$ -phenylene)bis-       |  |
| 211            | $620 - 14 - 4$ | $m$ -Ethyltoluene                               |  |
| 210            | 122-34-9       | Simazin                                         |  |
| 210            | 5131-66-8      | 2-Propanol, 1-butoxy-                           |  |
| 193            | 115-96-8       | Tri(2-chloroethyl) phosphate                    |  |
| 188            | 1125-21-9      | 2,6,6-Trimethyl-2-cyclohexene-1,4-dione         |  |
| 187            | 591-22-0       | 3,5-Lutidine                                    |  |
| 173            | 134-62-3       | Diethyltoluamide                                |  |

The criteria used were: three masses with a 20% intensity window and a Kovats window of 1%. False positive results found with these settings were removed after manual inspection (see text).

all the available samples from the Rhine showed its required to conduct a search for a specific com-

### **4. Conclusion**

The GC–MS database is to our knowledge the only system that allows retrospective searching of [1] G.I. Ouchi, LC·GC 17 (1999) 1098. large numbers of GC–MS peaks that were not [2] G.I. Ouchi, LC·GC 17 (1999) 924.<br>identified at the time of analysis Pesults of screen [3] J. Lipinski, H.-J. Stan, J. Chromatogr. 441 (1988) 213. identified at the time of analysis. Results of screen-<br>ing large datasets may be confirmed on a few Noij, in: E. Gelpi (Ed.), Advances in Mass Spectrometry, random samples by manual identification, but one Vol. 15, Wiley, London, 2001, p. 929. should realize that such large sets of data cannot be [5] G.M. Pesyna, R. Venkataraghavan, H.E. Dayringer, F.W. screened completely by hand in a reasonable time. McLafferty, Anal. Chem. 48 (1976) 1362.<br>The education of the simple detebese interface is [6] EPA Method 1624, 1989.

The advantage of the simple database interface is [6] EPA Method 1624, 1989.<br>
That no knowledge of the database software is [7] NEN, Identification Criteria for GC–MS ([www.nen.nl\)](www.nen.nl).

until now unnoticed presence in two other instances pound. For other searches users can use the possi- $(Fig. 4)$ . However, in all  $>1000$  samples from the bilities of Microsoft Access itself. For instance, river Meuse the compound was not found once. This instead of searching for a specific compound with a proves that the compound is present in the river known Kovats index and mass spectrum, one could Rhine, but not in the river Meuse. Also choose to screen the database for peaks with intensities exceeding a certain threshold.

### **References**

- 
- 
- 
- 
- 
- 
-